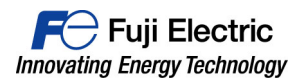

# **To Valued Customers**

May 2019 Hakko Electronics Co., Ltd.

# **MONITOUCH V9 series**

# **Notes on revision of hardware version**

We would like to thank you for choosing MONITOUCH V9 series.

Please be informed that the hardware version of the V9 series changed due to the alteration of the circuit board associated with changes in the components.

This new hardware requires upgrading of the OS which involves some handling consideration. Below are the details for your perusal.

# **1. V9's hardware version**

Hardware version: f

A running change from the shipment in May 2019 or later.

#### **2. V9's OS version**

OS version: V3.50 (bundled in V-SFT-6 version 6.0.32.0)

# **3. Reason of revision in the hardware version and the OS version**

Alteration of the circuit board due to end of manufacture of some components

#### **4. Combination of the hardware version and OS version**

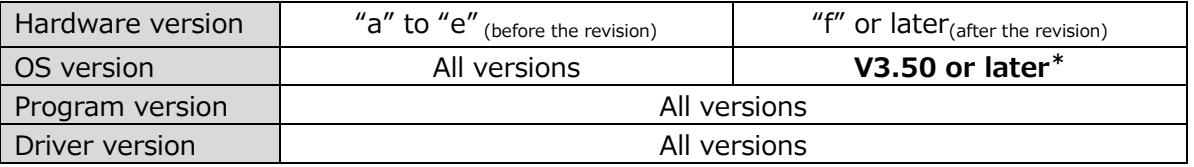

\* The OS versions which do not support hardware version "f" or later (V1.00 to V3.4x) are not installable on the V9 of hardware version "f" or later.

Please use the OS V3.50 or later for the hardware version "f."

If installing on unsupported hardware is attempted, for example, installing the OS V3.40 on the V9 of hardware version "f", the following message will appear.

# [Auto-upgrade]

After powering on, a message [Data loading] is prompted, followed by [Loading Failed]. None of the OS, the system program, or screen program will be updated.

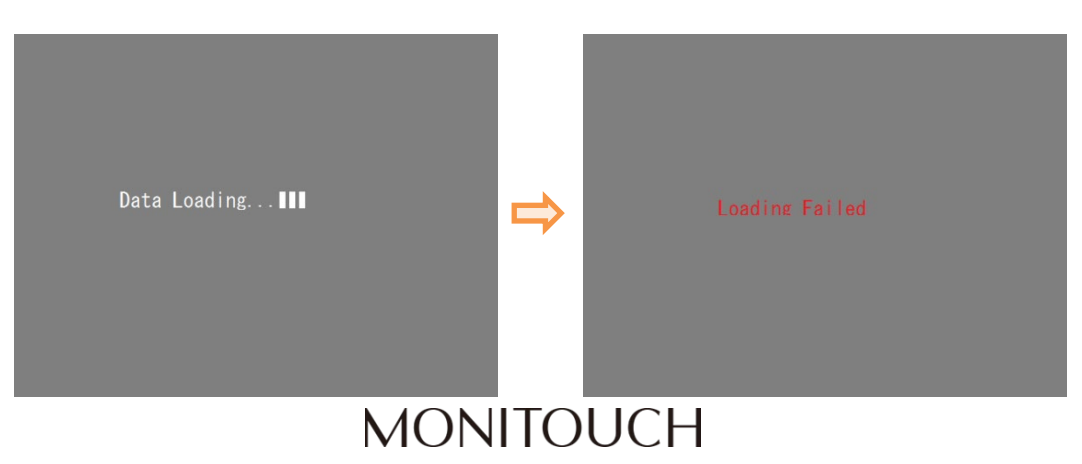

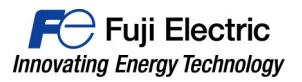

# [Manual upgrade]

Go to [OS Update] and press [Execute]. The V9 will give three short beeps.

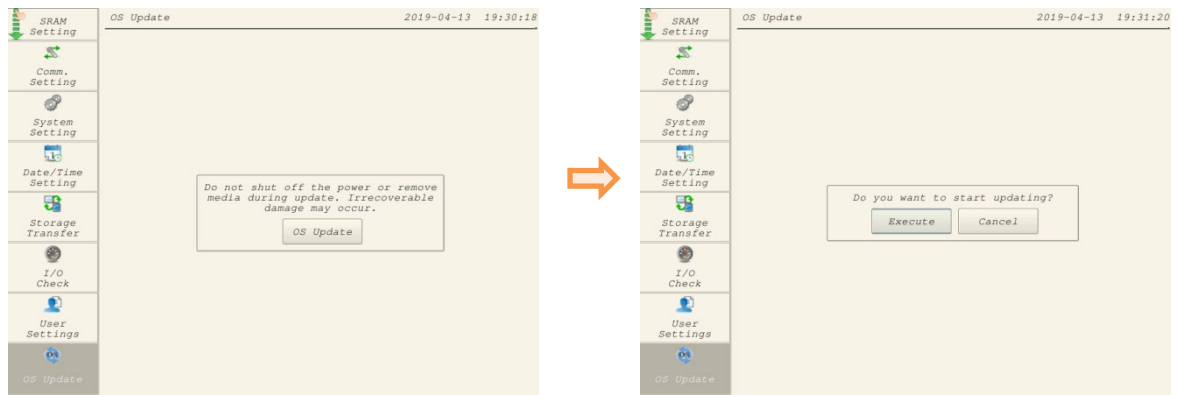

When pressing [Cancel], you will see a message "The OS cannot be updated to this version."

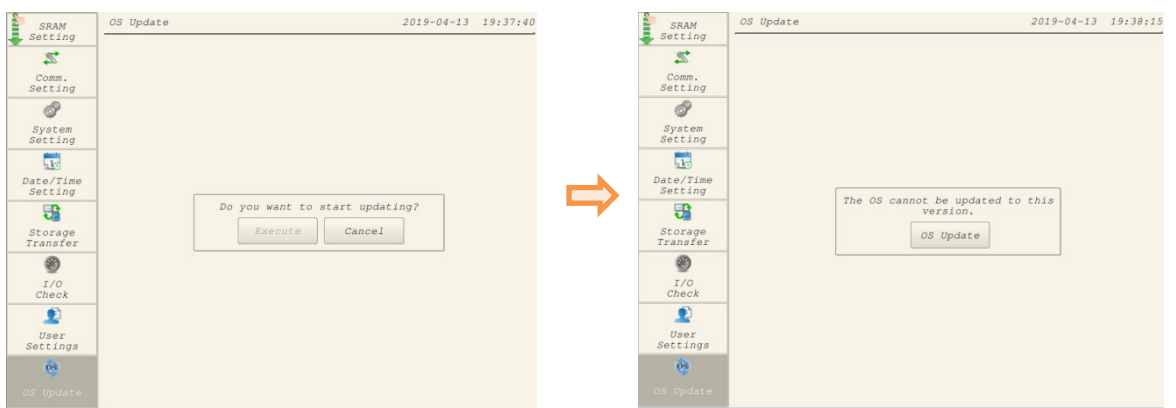